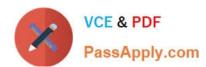

# COG-635<sup>Q&As</sup>

IBM Cognos 10 BI OLAP Developer

### Pass IBM COG-635 Exam with 100% Guarantee

Free Download Real Questions & Answers PDF and VCE file from:

https://www.passapply.com/COG-635.html

100% Passing Guarantee 100% Money Back Assurance

Following Questions and Answers are all new published by IBM Official Exam Center

- Instant Download After Purchase
- 100% Money Back Guarantee
- 365 Days Free Update
- 800,000+ Satisfied Customers

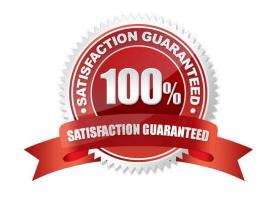

### https://www.passapply.com/COG-635.html

2021 Latest passapply COG-635 PDF and VCE dumps Download

#### **QUESTION 1**

A developer notices that tildes (~) exist in the category codes. What can be done to avoid unstable MUN values?

- A. Perform a Clean House.
- B. Resolve the non-unique keys within a dimension in the data source.
- C. Regenerate the categories.
- D. Ensure the values are non-conformed in the data source.

Correct Answer: B

#### **QUESTION 2**

What can be done in a manual level to keep new data separate until it can be connected to the appropriate parent category?

- A. Create an orphanage category.
- B. Create a special category.
- C. Include categories when needed.
- D. Prohibit automatic creation of new categories.

Correct Answer: A

#### **QUESTION 3**

Which of the following can be done to improve performance when dealing with large volumes of data?

- A. Include multiple data sources.
- B. Use a single large data source.
- C. Include transactional and structural data sources of the same type.
- D. Use Cognos 10 reports as transactional and structural data sources.

Correct Answer: A

#### **QUESTION 4**

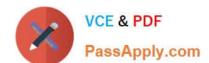

#### https://www.passapply.com/COG-635.html

2021 Latest passapply COG-635 PDF and VCE dumps Download

How can a developer rebuild an incrementally updated cube?

- A. Enable time-based partitioning and rebuild the cube.
- B. Clean house and rebuild the cube.
- C. Save the model, and revert to the backup .mdl file.
- D. Delete the old .mdc file and recreate the entire cube.

Correct Answer: D

#### **QUESTION 5**

The dimensions in the model include Product, Customer, and Order. If the Powercube should focus on the sales orders, how can the developer remove customer data?

- A. Omit the dimension from the PowerCube.
- B. Apex the dimension in the model.
- C. Set measure allocation for the Customer dimension.
- D. Suppress the dimension in the model.

Correct Answer: A

**COG-635 Practice Test** 

COG-635 Study Guide

**COG-635 Braindumps** 

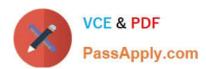

To Read the Whole Q&As, please purchase the Complete Version from Our website.

## Try our product!

100% Guaranteed Success

100% Money Back Guarantee

365 Days Free Update

**Instant Download After Purchase** 

24x7 Customer Support

Average 99.9% Success Rate

More than 800,000 Satisfied Customers Worldwide

Multi-Platform capabilities - Windows, Mac, Android, iPhone, iPod, iPad, Kindle

We provide exam PDF and VCE of Cisco, Microsoft, IBM, CompTIA, Oracle and other IT Certifications. You can view Vendor list of All Certification Exams offered:

https://www.passapply.com/allproducts

### **Need Help**

Please provide as much detail as possible so we can best assist you. To update a previously submitted ticket:

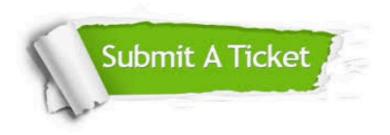

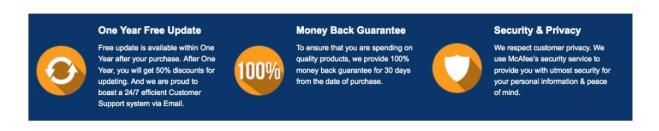

Any charges made through this site will appear as Global Simulators Limited.

All trademarks are the property of their respective owners.

Copyright © passapply, All Rights Reserved.